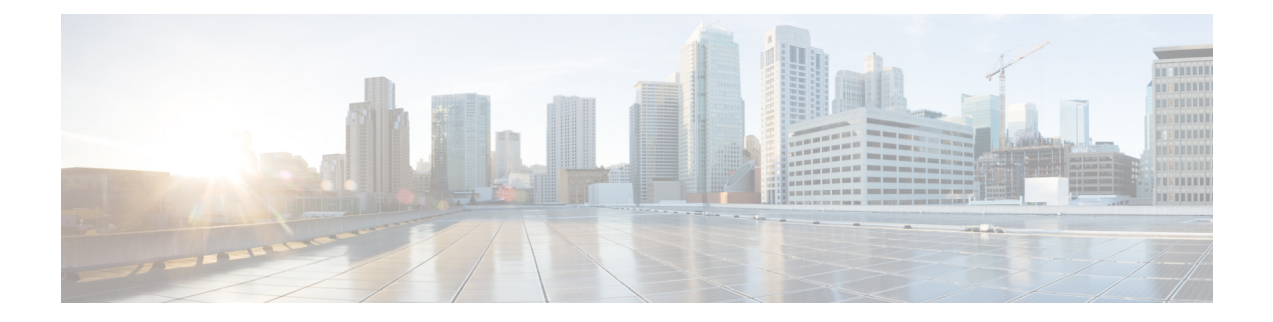

# **Overview**

This chapter contains the following sections:

- Cisco UCS B260 M4 Blade [Server,](#page-0-0) on page 1
- The Cisco UCS B460 M4 Blade [Server,](#page-1-0) on page 2
- External Features [Overview,](#page-2-0) on page 3

## <span id="page-0-0"></span>**Cisco UCS B260 M4 Blade Server**

The UCS B260 M4 Blade Server is a full-width blade that is formed from the following parts:

- One UCS Scalable M4 Blade Module
- One UCS Scalability Terminator that attaches to the front of the UCS Scalable Blade Module

There are two versions of the UCS B260 M4 Blade Server. The following table lists the features of each version.

| <b>Feature</b>             | <b>CPU</b>                                   | UCS B260 M4 with Intel Xeon E7 v2 UCS B260 M4 with Intel Xeon E7 v3<br><b>CPU</b> |
|----------------------------|----------------------------------------------|-----------------------------------------------------------------------------------|
| Base server PID            | UCSB-EX-M4-1                                 | UCSB-EX-M4-2                                                                      |
| Form factor                | Full width                                   | Full width                                                                        |
| Number of CPUs             | 2                                            | 2                                                                                 |
| <b>CPU</b> Model           | Intel Xeon $E7v2$                            | Intel Xeon $E7y3$                                                                 |
| Memory type                | <b>DDR3 DIMMs</b>                            | <b>DDR3 DIMMs</b>                                                                 |
| Memory slots               | 48                                           | 48                                                                                |
| LSI3008 SASRAID Controller | 1 that supports 2 SAS or SATA<br>hard drives | 1 that supports 2 SAS or SATA<br>hard drives                                      |
| Drive Quantity             | 2 HDD or SSD                                 | 2 HDD or SSD                                                                      |

**Table 1: Features of the UCS B260 M4 Blade Server**

**Overview**

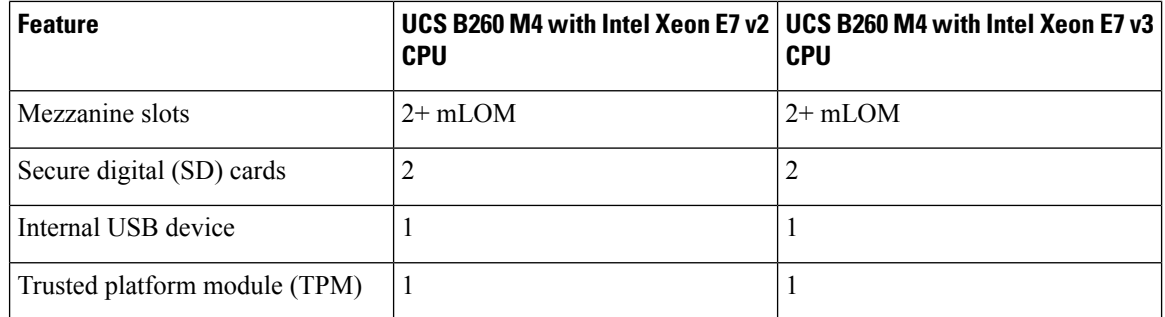

You can install up to four UCS B260 M4 Blade Servers in the Cisco UCS 5108 server chassis.

**Figure 1: Cisco UCS B260 M4 Scalable Blade Server**

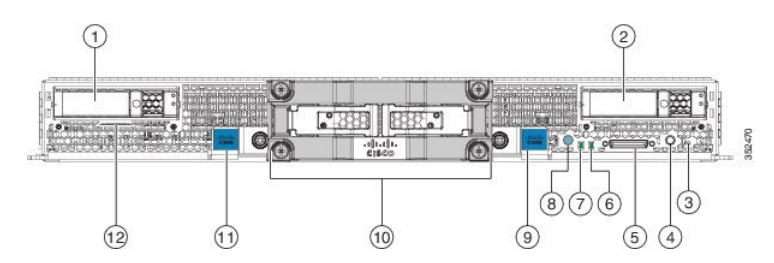

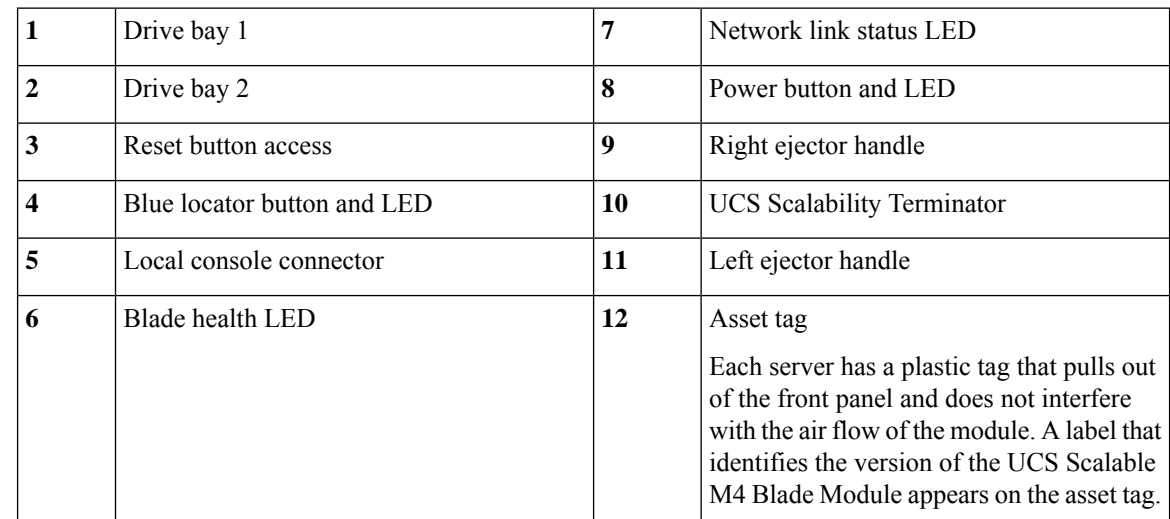

## <span id="page-1-0"></span>**The Cisco UCS B460 M4 Blade Server**

The UCS B460 M4 blade server is a four-socket blade server that consists of two UCS Scalable M4 Blade Modules that are attached together with the UCS Scalability Connector.

An upgrade kit is available to upgrade the Cisco UCS B260 blade server to the UCS B460 M4 blade server. The upgrade kits includes the following parts:

- One UCS Scalable M4 Blade Module
- One UCS Scalability Connector that attaches to the front of the blade modules and connects them to form the four-socket blade server.

Ш

The two UCS Scalable M4 Blade Modules in the UCS B460 M4 blade server are in a master-slave relationship. The lower module is the master, and the upper module is the slave. The KVM cable, USB flash drive, and SD cards must be configured in the master blade module of a B460 M4 blade server; if they are configured in the slave module, they will not operate.

See [Upgrading](b_B260_M4_chapter4.pdf#nameddest=unique_10) to a Cisco UCS B460 M4 Blade Server for the instructions to upgrade to a UCS B460 M4 blade server.

**Figure 2: Cisco UCS B460 M4 Blade Server**

### <span id="page-2-0"></span>**External Features Overview**

The features of the blade server that are externally accessible are described in this section.

#### **LEDs**

Server LEDs indicate whether the blade server is in active or standby mode, the status of the network link, the overall health of the blade server, and whether the server is set to give a blinking blue locator light from the locator button.

The removable drives also have LEDs indicating hard disk access activity and disk health.

#### **Table 2: Blade Server LEDs**

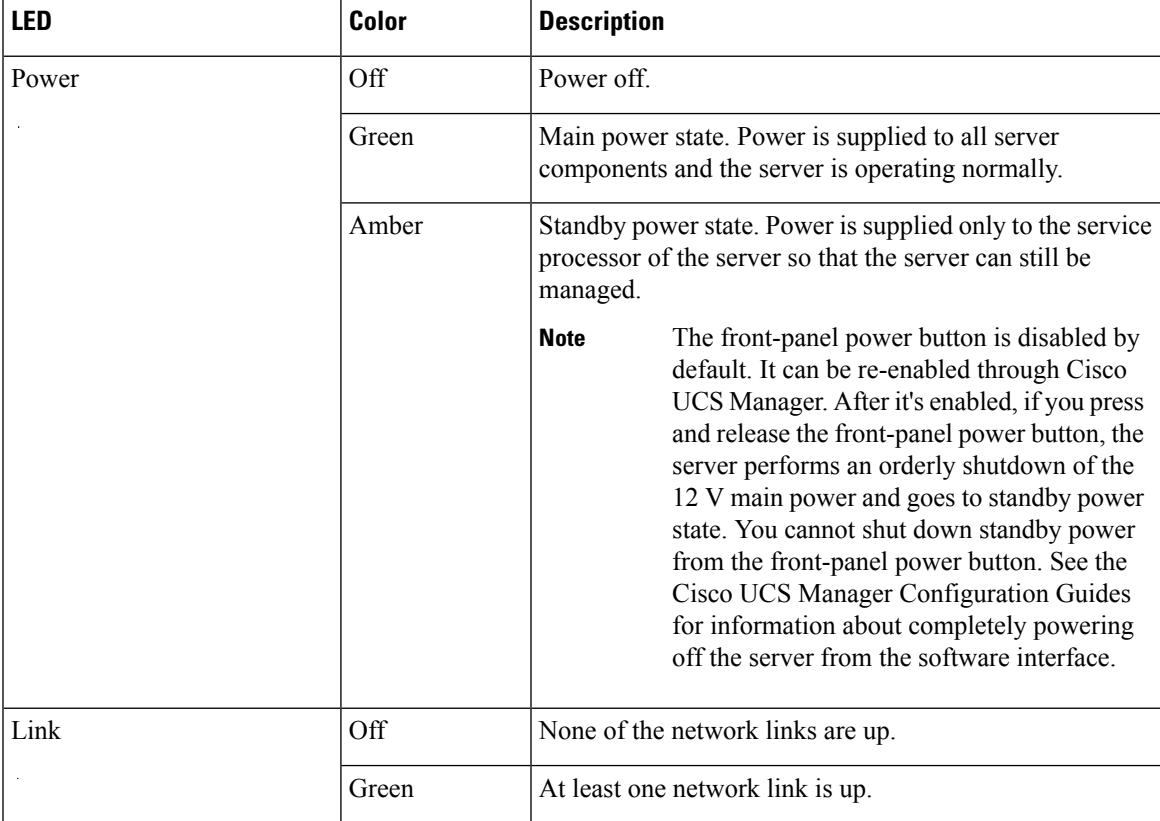

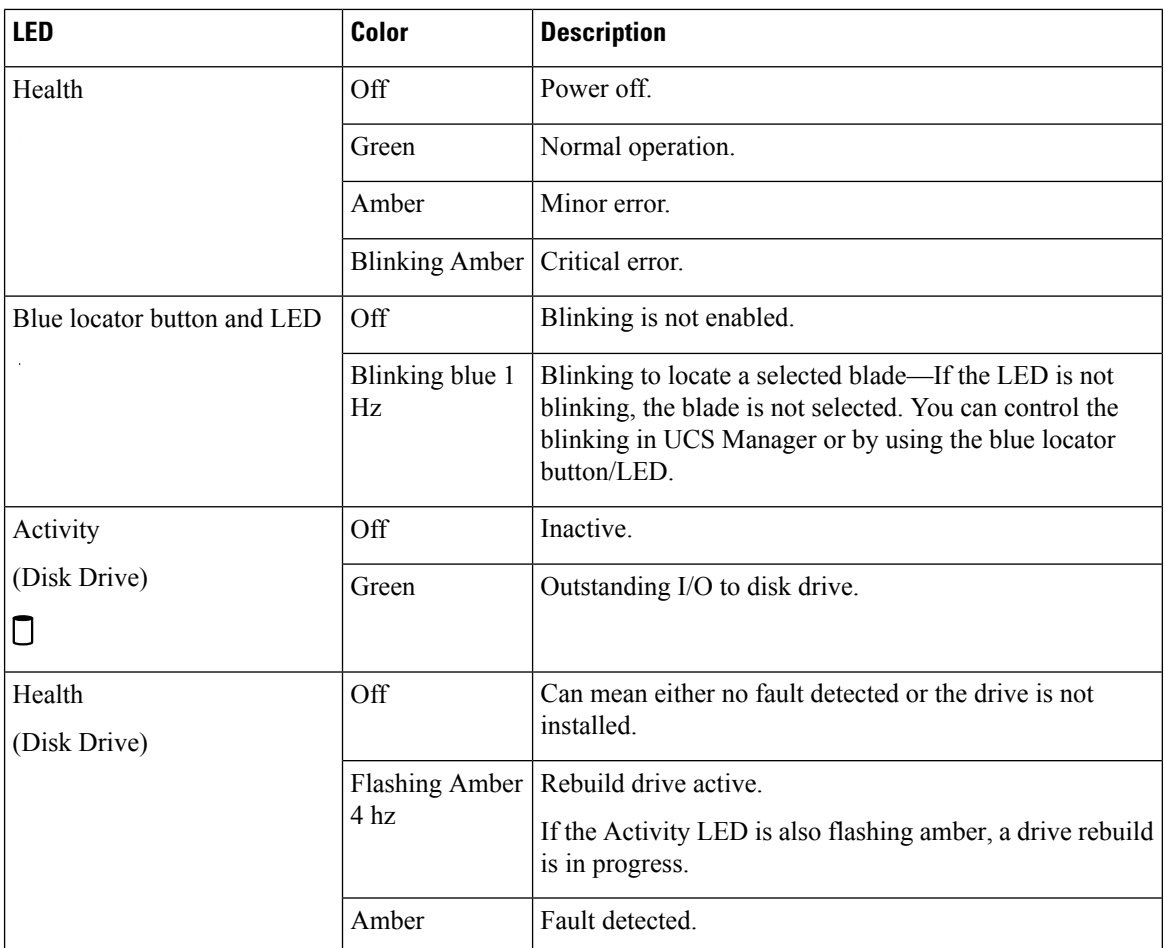

#### **Buttons**

The Reset button is recessed in the front panel of the server. You can press the button with the tip of a paper clip or a similar item. Hold the button down for five seconds, and then release it to restart the server if other methods of restarting do not work.

The locator function for an individual server may get turned on or off by pressing the locator button/LED.

The front-panel power button is disabled by default. It can re-enabled through Cisco UCS Manager. After it's enabled, The power button allows you to manually take a server temporarily out of service but leave it in a state where it can be restarted quickly. If the desired power state for a service profile associated with a blade server is set to "off," using the power button or Cisco UCS Manager to reset the server will cause the desired power state of the server to become out of sync with the actual power state and the server may unexpectedly shut down at a later time. To safely reboot a server from a power-down state, use the Boot Server action in Cisco UCS Manager.

#### **Local Console Connection**

The local console connector allows a direct connection to a blade server to allow operating system installation and other management tasks to be done directly rather than remotely. The port uses the KVM dongle cable that provides a connection into a Cisco UCS blade server; it has a DB9 serial connector, a VGA connector

Ш

for a monitor, and dual USB ports for a keyboard and mouse. With this cable, you can create a direct connection to the operating system and the BIOS running on a blade server. A KVM cable ships standard with each blade chassis accessory kit.

**Figure 3: KVM Cable for Blade Servers**

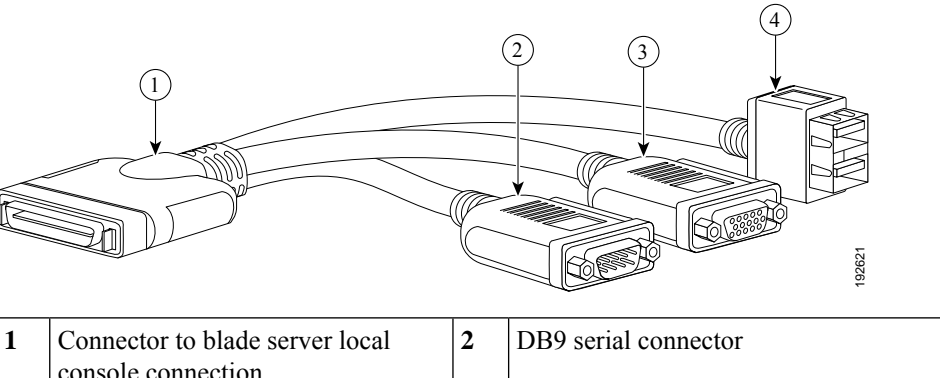

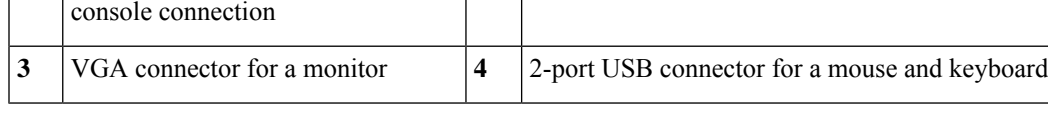

### **Secure Digital Cards**

Secure Digital (SD) card slots are provided and one or two SD cards can be populated. If two SD cards are populated, they can be used in a mirrored mode.

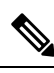

**Note** Do not mix different capacity cards in the same server.

**Figure 4: SD Card Slots**

**Drives**

The drives supported in the blade server come with the drive sled attached. Spare drive sleds are not available. A list of currently supported drives is in the specification sheets at this

URL[:http://www.cisco.com/c/en/us/products/servers-unified-computing/ucs-b-series-blade-servers/datasheet-listing.html](http://www.cisco.com/c/en/us/products/servers-unified-computing/ucs-b-series-blade-servers/datasheet-listing.html)

**Drives**

 $\mathbf{l}$ 

∎